Elektrotehnički fakultet u Beogradu Katedra za računarsku tehniku i informatiku

*Predmet:* Operativni sistemi 2 *Nastavnik:* prof. dr Dragan Milićev *Odsek:* Računarska tehnika i informatika *Kolokvijum:* Prvi, novembar 2022. *Datum:* 4. 12. 2022.

## *Prvi kolokvijum iz Operativnih sistema 2*

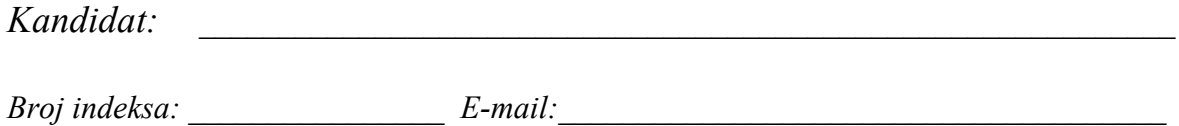

*Kolokvijum traje 90 minuta. Dozvoljeno je korišćenje literature.*

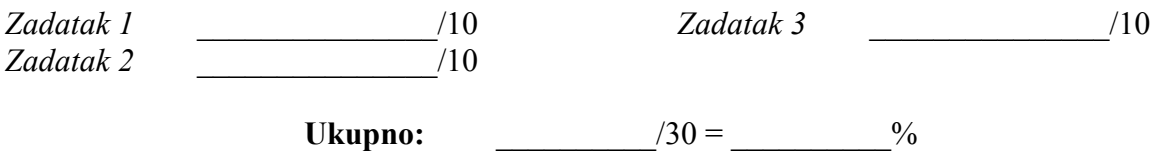

**Napomena:** Ukoliko u zadatku nešto nije dovoljno precizno definisano, student treba da uvede razumnu pretpostavku, da je uokviri (da bi se lakše prepoznala prilikom ocenjivanja) i da nastavi da izgrađuje preostali deo svog odgovora na temeljima uvedene pretpostavke. Ocenjivanje unutar potpitanja je po sistemu "sve ili ništa", odnosno nema parcijalnih poena. Kod pitanja koja imaju ponuđene odgovore treba **samo zaokružiti** jedan odgovor. Na ostala pitanja odgovarati **čitko, kratko i precizno**.

## **1. (10 poena) Raspoređivanje procesa**

U nekom sistemu koristi se raspoređivanje procesa koje je aproksimacija "potpuno pravednog" algoritma (*Completely Fair Scheduler*, CFS) implementirano klasom Scheduler datom u nastavku. Za svaki proces se u polju execTime njegovog PCB-a čuva ukupno vreme izvršavanja na procesoru otkako je taj proces poslednji put došao u red spremnih. Kada se u red spremnih proces stavlja iz stanja suspenzije operacijom Scheduler::put, argument je wasBlocked=true; kada se u red spremnih proces stavlja zato što mu je istekao vremenski odsečak ili je proces pozvao sistemski poziv ili napravio izuzetak, pa ga sistem ponovo stavlja u red spremnih, argument je wasBlocked=false, a argument execTime predstavlja izmereno vreme trajanja završenog naleta izvršavanja. Kako bi se operacije put i get klase Scheduler implementirale ograničeno po vremenu izvršavanja vremenom koje ne zavisi od broja spremnih procesa (kompleksnost *O*(1)), spremni procesi se razvrstavaju po svom ukupnom vremenu izvršavanja tekućeg naleta (PCB::execTime) u MaxPri+1 kategorija sa rezolucijom TIME\_PRI\_RESOL.

Data implementacija klase Scheduler nema podršku za dodelu vremenskog odsečka odabranom procesu po CFS algoritmu. Dopuniti ovu klasu ovom podrškom tako što u polje PCB::timeSlice procesa koje je odabran za izvšravanje treba upisati vrednost dodeljenog vremenskog odsečka. Na raspolaganju je statička funkcija Time::getTime() koja vraća trenutno realno procesorsko vreme tipa Time, što je neki dovoljno velik celobrojni tip sa dovoljno velikom rezolucijom (npr. vreme u nanosekundama proteklo od određenog trenutka). Može se proširivati struktura PCB potrebnim poljima. Jasno naglasiti dodate ili izmenjene delove koda.

Rešenje:

```
const Time TIME PRI RESOL = \ldots;class Scheduler {
public: 
 Scheduler () : count (0) {}
   PCB* get ();
   void put (PCB*, bool wasBlocked, Time execTime=0);
private:
  class ProcList {
   public:
   ProcList () : head(0), tail(0) {}
     void put (PCB* p);
    PCB* get ();
   private:
   PCB *head, *tail;
   };
   ProcList ready[MaxPri+1];
   unsigned long count;
};
inline void Scheduler::ProcList::put (PCB* p) {
  if (tail) tail = tail->next = p;
  else head = tail = p;
  p->next = 0;
}
inline PCB* Scheduler::ProcList::get () {
 PCB* ret = head;
 if (head) head = head->next;
 if (!head) tail = 0;
  return ret;
}
PCB* Scheduler:: put (PCB* p, bool wasBlocked, Time execTime) {
  if (pcb==0) return; // Exception!
   if (wasBlocked)
    pcb->execTime = 0;
   else
    pcb->execTime += execTime;
  unsigned long pri = pcb->execTime/TIME PRI RESOL;
  if (pri>MaxPri) pri = MaxPri;
  ready[pri].put(p);
   count++;
}
PCB* Scheduler::get () {
  for (int i=0; i <= MaxPri; i++) {
    PCB* p = ready[i].get();if (p) {
      count--;
       return p;
     }
   }
   return 0;
}
```
## **2. (10 poena) Međuprocesna komunikacija pomoću deljene promenljive**

U školskom jezgru implementira se podrška za monitore i klasične uslovne promenljive. Data je implementacija klase MonitorController koja je namenjena za kontrolu međusobnog isključenja u monitoru: pri svakom ulasku u monitor koji kontroliše jedan objekat ove klase treba pozvati operaciju entry, a pri svakom izlasku operaciju exit ove klase. Data je i definicija klase Condition koja treba da implementira uslovne promenljive monitora koga kontroliše objekat klase MonitorController zadat kao argument konstruktora. Implementirati operacije wait i signal klase Condition, tako da nit koja je uradila signal na uslovnoj promenljivoj čeka da nit koja je time deblokirana prva završi svoju operaciju monitora.

Rešenje:

```
inline void Thread::dispatch () {
  Thread* oldT = Thread:: running;
  Thread* newT = Scheduler::get();
  Thread:: running = newT;
   Thread::yield(oldT,newT);
}
class MonitorController {
public:
  MonitorController () : isOpen(true), waitingToContinue(0) {}
  void enter ();
  void exit ();
protected:
   friend class Condition;
   void open ();
private:
  bool isOpen;
   Queue waitingEntry;
   Thread* waitingToContinue;
};
inline void MonitorController::enter () {
   if (isOpen)
     isOpen = false;
   else {
    waitingEntry.put(Thread::running);
     Thread::dispatch();
   }
}
inline void MonitorController::open () {
  Thread* t = waitingEntry.get();
   if (t)
     Scheduler::put(t);
   else
     isOpen = true;
}
inline void MonitorController::exit () {
   if (waitingToContinue) {
     Scheduler::put(waitingToContinue);
    waitingToContinue = 0;
   } else
     open();
}
class Condition {
public:
 Condition (MonitorController* m) : mc(m) {}
   void wait ();
   void signal ();
private:
  MonitorController* mc;
   Queue waitingCond;
};
```
## **3. (10 poena) Međuprocesna komunikacija razmenom poruka**

Napisati kod klijenta koji komunicira sa više servera. Klijent treba da ima metodu:

void processDataFromServer();

koja asinhrono pokreće komunikaciju sa jednim serverom. Komunikacija se sastoji od traženja podataka i primanja podataka. Sve podatke koji se prime treba spojiti u jedan string i proslediti metodi:

void processData(String data);

koja je data i ne treba je realizovati.

U klasi klijenta postoji već inicijalizovan niz:

static String[] SERVERS = {"srv1.etf.bg.rs", "srv2.etf.bg.rs"};

koji sadrži adrese dostupnih servera. Svi serveri pružaju identičnu uslugu. Klijent treba podjednako da koristi oba servera u cilju postizanja podjednakog opterećenja svih servera. Svi serveri osluškuju na portu 5555.

Rešenje: